オンライン朝の会・授業等への参加方法(teams会議への参加方法)ver.1

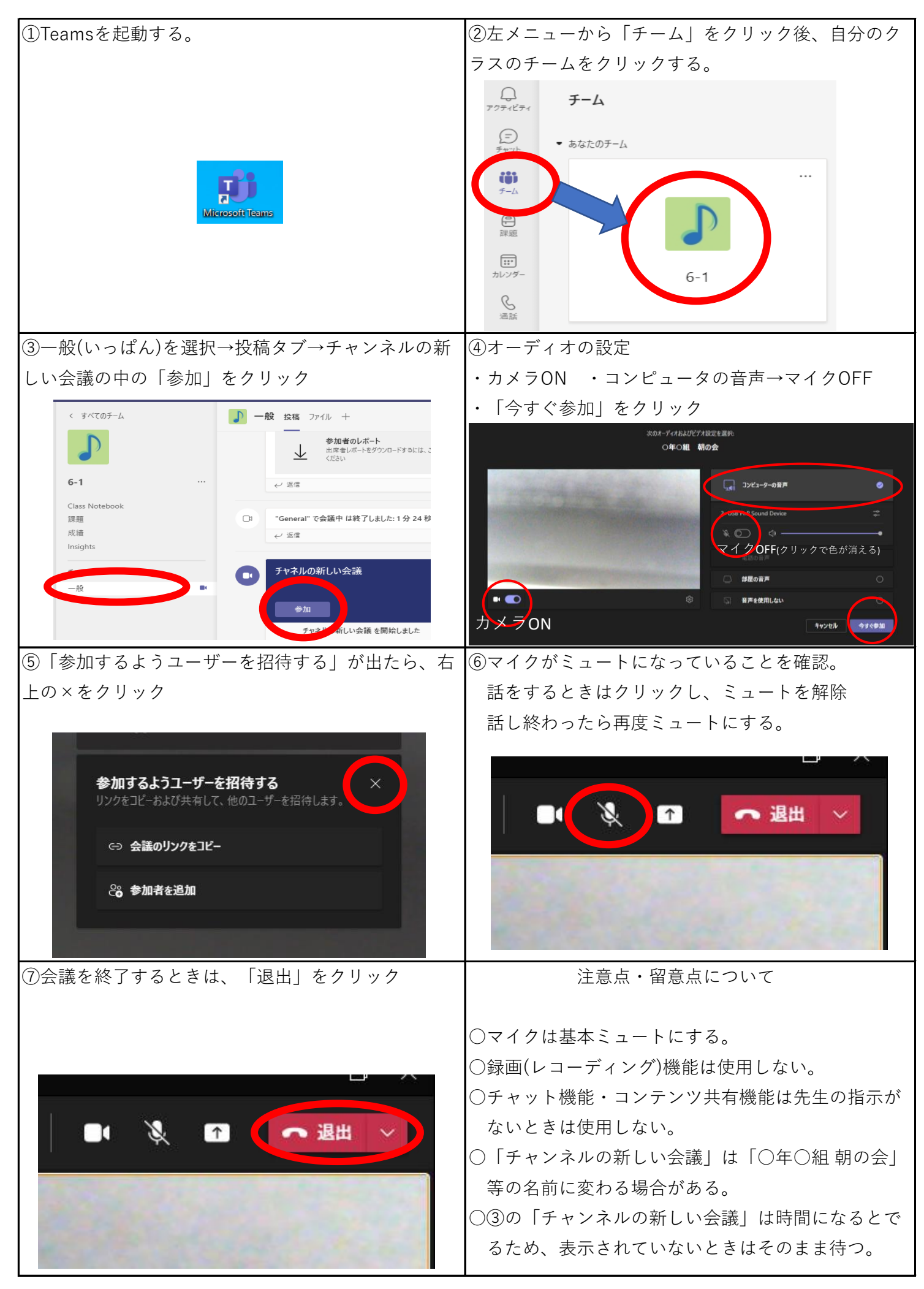